## **Тема 14. Інтервальні оцінки параметрів розподілу. Довірчі інтервали для мат. сподівання. Довірчі інтервали для дисперсії.**

#### **Теоретичні відомості**

Інтервальна оцінка визначається двома точками – початком і кінцем інтервалу. Інтервал  $\left[\theta^* - \delta; \theta^* + \delta\right]$ називають *довірчим*, якщо він містить невідомий параметр  $\theta$  із заданою надійністю  $P\Big(\Big|\,\theta^\ast-\theta\Big|<\delta\Big)=\gamma$  .

Для оцінки математичного сподівання *а*-нормально розподіленої кількісної ознаки X за вибірковою середньою  $\bar{x}_B$ ; якщо відомо середнє квадратичне відхилення  $\sigma$ -генеральної сукупності, служить довірчий інтервал:

$$
\overline{x}_B - t \frac{\sigma}{\sqrt{n}} < a < \overline{x}_B + t \frac{\sigma}{\sqrt{n}},
$$

де *t n*  $\frac{\sigma}{\sqrt{n}} = \delta$  – точність оцінки; *n* – об'єм вибірки; *t* – аргумент функції Лапласа,

для якого Ф(*t*)= 2  $\frac{\gamma}{2}$ .

Якщо  $\sigma$  – невідоме і об'єм вибірки *n*>30, то використовують подвійну нерівність:

$$
\overline{x}_B - t_\gamma \frac{S}{\sqrt{n}} < a < \overline{x}_B + t_\gamma \frac{S}{\sqrt{n}},
$$

де *S* – виправлене середнє квадратичне відхилення, *t* – знаходять за таблицею для заданих  $n$  і  $\gamma$  .

## **Приклади розв'язування задач**

# ${\bf \Pi}$ обудова довірчого інтервалу для  $M(X)$  при відомому значенні  ${\tt \sigma_r}$  із **заданою надійністю**

**Приклад 1**. Визначити мінімальний обсяг вибірки *n* для того, щоб із надійністю  $\gamma = 0.98$  можна було дістати оцінку математичного сподівання нормально розподіленої сукупності  $\varepsilon = 0, 2$ , якщо середнє квадратичне відхилення в генеральній сукупності  $\sigma$  = 1,5 і оцінка знаходиться за допомогою вибіркової середньої величини.

*Розв'язання.* Скориставшиеь формулою 
$$
P(|\bar{x} - a| < \varepsilon) = 2\Phi(\beta) = \gamma
$$
, дістаемо  $\beta = \Phi^{-1}\left(\frac{\gamma}{2}\right)$ . Знайдемо *n* із формули  $\varepsilon = \frac{\beta\sigma}{\sqrt{n}}$ ,  $n = \frac{\beta^2\sigma^2}{\varepsilon^2}$ . За таблицями функциї  
Лапласа  $\beta = \Phi^{-1}(0, 49) = 2, 33$ , Отже,  $n = \left(\frac{2, 33 \cdot 1, 5}{0, 2}\right)^2 \approx 306$ .

**Приклад 2.** Маємо такі дані про розміри основних фондів (у млн грн.) на 30-ти випадково вибраних підприємствах:

4,2; 2,4; 4,9; 6,7; 4,5; 2,7; 3,9; 2,1; 5,8; 4,0; 2,8; 7,8; 4,4; 6,6; 2,0; 6,2; 7,0; 8,1; 1,7,; 6,8; 9,4; 7,6; 6,3; 8,8; 6,5; 1,4; 4,6; 2,0; 7,2; 9,1.

Побудувати інтервальний статистичний розподіл із довжиною кроку  $h = 2$  млн грн.

З надійністю  $\gamma = 0.999$  знайти довірчий інтервал для  $\bar{X}_r$ , якщо  $\sigma_r = 5$  млн грн.

*Розв'язання.* Інтервальний статистичний розподіл буде таким:

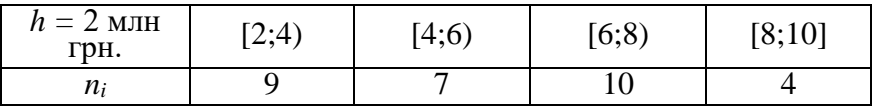

Для визначення  $\bar{x}_B$  необхідно побудувати дискретний статистичний розподіл, що має такий вигляд:

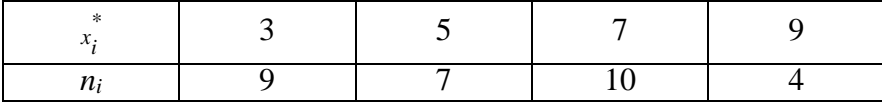

$$
n=\sum n_i=30.
$$

Тоді

30.  
\n
$$
\overline{x}_{B} = \frac{\sum x_{i}^{*} n_{i}}{n} = \frac{3 \cdot 9 + 5 \cdot 7 + 7 \cdot 10 + 9 \cdot 4}{30} = \frac{27 + 35 + 70 + 36}{30} = \frac{168}{30} = 5,6 \text{ mJH rph.}
$$

Для побудови довірчого інтервалу із заданою надійністю  $\gamma$  = 0,999 необхідно знайти *х*:

$$
\Phi(x) = 0.5\gamma = 0.5 \cdot 0.999 = 0.4995 \to x \approx 3.4.
$$

Обчислюємо кінці інтервалу:

$$
\overline{x}_{\text{B}} - \frac{x\sigma_{\text{F}}}{\sqrt{n}} = 5,6 - \frac{3,4\cdot 5}{\sqrt{30}} = 5,6 - \frac{3,4\cdot 5}{5,5} = 5,6 - 3,1 = 2,5 \text{ mJH rph.}
$$
  

$$
\overline{x}_{\text{B}} + \frac{x\sigma_{\text{F}}}{\sqrt{n}} = 5,6 + \frac{3,4\cdot 5}{\sqrt{30}} = 5,6 + \frac{3,4\cdot 5}{5,5} = 5,6 + 3,1 = 8,7 \text{ mJH rph.}
$$

Отже, довірчий інтервал для  $\bar{X}_{\Gamma}$  буде 2,5 <  $\bar{X}_{\Gamma}$  < 8,7 .

**Приклад.** Якого значення має набувати надійність оцінки γ, щоб за обсягу вибірки  $n = 100$  похибка її не перевищувала 0,01 при  $\sigma_{\Gamma} = 5$ .

*Розв'язання.* Позначимо похибку вибірки

$$
\frac{x \cdot \sigma_{\Gamma}}{\sqrt{n}} = \varepsilon \to x = \frac{\varepsilon \sqrt{n}}{\sigma_{\Gamma}} = \frac{0.01 \sqrt{100}}{5} = \frac{0.01 \cdot 10}{5} = 0.02.
$$

Далі маємо:

$$
P\left(\left|\frac{\overline{x}_{\rm B} - a}{\frac{\sigma_{\rm F}}{\sqrt{n}}}\right| < x\right) = 2\Phi(x) = 2\Phi(0, 0.000) = 2 \cdot 0,0008 = 0,016.
$$

Як бачимо, надійність мала.

## $\mathbf{I}$ Іобудова довірчого інтервалу для  $M(X)$  при невідомому значенні  $\mathbf{\sigma}_{\mathsf{r}}$  із **заданою надійністю**

**Приклад**. У таблиці наведено відхилення діаметрів валиків, оброблених на верстаті, від номінального розміру:

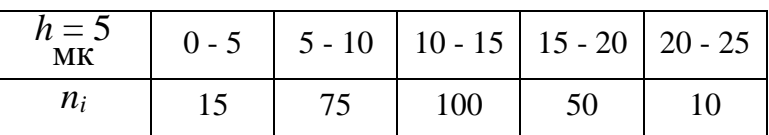

Із надійністю  $\gamma = 0.99$  побудувати довірчий інтервал для  $M(X) = a$ .

**Розв'язання.** Для побудови довірчого інтервалу необхідно знайти  $\bar{x}_{\text{B}}$ , S.

Для цього від інтервального статистичного розподілу, наведеного в умові задачі, необхідно перейти до дискретного, а саме:

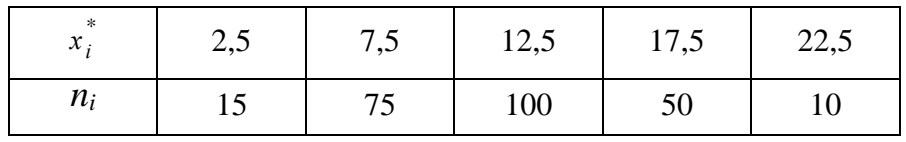

Обчислимо  $\bar{x}_{\text{B}}$ :

$$
\bar{x}_{\text{B}} = \frac{\sum x_i^* n_i}{n} = |\text{ OckiJJbKVI } n = \sum n_i = 250| =
$$
  
= 
$$
\frac{2,5 \cdot 15 + 7,5 \cdot 75 + 12,5 \cdot 100 + 17,5 \cdot 50 + 22,5 \cdot 10}{250} =
$$

$$
\frac{37,5 + 562,5 + 1250 + 875 + 225}{250} = \frac{2950}{250} = 11,8.
$$

Отже,  $\bar{x}_{\text{B}} = 11,8$  мк.

Визначимо D<sub>B</sub>:

$$
\frac{\sum (x_i^*)^2 n_i}{n} = \frac{(2,5)^2 \cdot 15 + (7,5)^2 \cdot 75 + (12,5)^2 \cdot 100 + (17,5)^2 \cdot 50 + (22,5)^2 \cdot 10}{250} =
$$
  
= 
$$
\frac{93,75 + 4218,75 + 15625 + 15312,5 + 5062,5}{250} = \frac{40312,5}{250} = 161,25.
$$
  

$$
D_B = \frac{\sum (x_i^*)^2 n_i}{n} - (\overline{x}_B)^2 = 161,25 - (11,8)^2 = 161,25 - 139,24 = 22,01.
$$

Обчислимо виправлене середнє квадратичне відхилення *S*:

$$
S = \sqrt{\frac{n}{n-1}D_{\rm B}} = \sqrt{\frac{250}{250 - 1} \cdot 22{,}01} \approx 4.7
$$
 MK.

З огляду на великий (*n =* 250) обсяг вибірки можна вважати, що розподіл Стьюдента близький до нормального закону. Тоді за таблицею значення функції Лапласа

$$
\Phi(t_\gamma) = 0,495 \rightarrow t_\gamma = 2,58.
$$

Обчислимо кінці інтервалів:

$$
\overline{x}_{\text{B}} - \frac{t_{\gamma}S}{\sqrt{n}} = 11,8 - \frac{2,58 \cdot 4,7}{\sqrt{250}} = 11,8 - \frac{2,58 \cdot 4,7}{15,8} = 11,8 - 0,77 = 11,03 \text{ mK.}
$$

$$
\overline{x}_{\text{B}} + \frac{t_{\gamma}S}{\sqrt{n}} = 11,8 + \frac{2,58 \cdot 4,7}{\sqrt{250}} = 11,8 + \frac{2,58 \cdot 4,7}{15,8} = 11,8 + 0,77 = 12,57 \text{ mK.}
$$

Отож, довірчий інтервал для середнього значення відхилень буде таким:

$$
11,03 < a < 12,57
$$

Звідси з надійністю  $\gamma = 0.99$  (99%) можна стверджувати, що  $a \in [11,03 \text{ mK}]$ 12,57 мк].

### **Задачі**

**14.1.** Під час перевірки 400 лампочок середній строк їх горіння становив 1220 год. Оцінити з надійністю  $\gamma$  = 0,95 математичне сподівання тривалості горіння, якщо  $\sigma$  = 35 год і в сукупності виконується нормальний закон розподілу.

**14.2.** На основі 100 спостережень було визначено, що в середньому для виробництва деталі потрібно 5,5 с, а  $s^2 = 2,89$ . Вважаючи, що тривалість виготовлення деталі розподілена нормально, знайти інтервальні оцінки для  $a$  і  $\sigma^2$  з надійністю 0,96 і 0,98 відповідно.

**14.3.** Систематичні помилки вимірювального приладу дорівнюють нулю, а випадкові розподілені нормально з  $\sigma = 20$  м. Потрібно, щоб абсолютне значення різниці між здобутим результатом і справжнім її значенням не перевищувало 10 м. Визначити, з якою ймовірністю ця вимога виконуватиметься, якщо береться середнє арифметичне *n* вимірювань і *n* = 4, 9, 16, 25.

**14.4.** У результаті вимірювання максимальної ємності 20 конденсаторів дістали такі числові характеристики:  $\bar{x} = 4,47$ ,  $s^2 = 0,0121$ . Порівняти точність оцінки математичного сподівання *а* за допомогою  $\bar{x}$  з надійністю  $\gamma = 0.95$ .

**14.5.** Вибіркове дослідження прибутків підприємців за місяць дало результати:

| Iрибуток (тис.гр.)( $x_i$ )  |                      |  |  |  |
|------------------------------|----------------------|--|--|--|
| Частота<br>$\mathbf{m}$<br>ш |                      |  |  |  |
| $-$                          | $\ddot{\phantom{1}}$ |  |  |  |

Побудувати довірчий інтервал для математичного сподівання, припускаючи, що генеральна сукупність X розподілена нормально з надійністю  $\gamma = 0.95$ , розрахувати інтервал для  $\sigma$ .

**14.6.** Знайти з надійністю 0,95 довірчий інтервал оцінки математичного сподівання *а-*нормально розподіленої ознаки Х генеральної сукупності, якщо відомі вибіркова середня  $\bar{x}_B$ , об'єм вибірки *n* та середнє квадратичне відхилення  $\sigma$  генеральної сукупності:

a) 
$$
\bar{x}_B = 14
$$
,  $n=25$ ,  $\sigma = 5$ ;

6) 
$$
\bar{x}_B
$$
 = 2000, n=1600,  $\sigma$  = 40.